## SAP ABAP table UMGCONTAINER {Container field definitions for Unicode conversions}

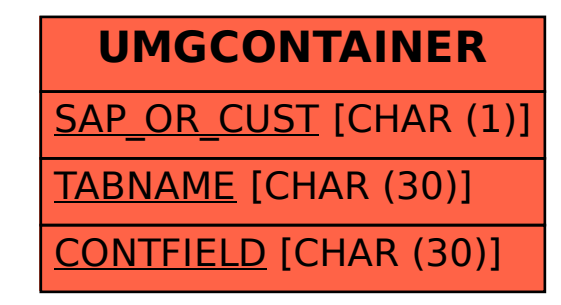